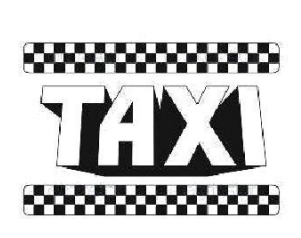

# **Giovanni Taxi Santa Margherita Ligure**

Sede fiscale :Via della Vittoria,17 16035 - **Rapallo** Tel +39 340 47 33 160 giovannitaxi@yahoo.it - www.giovannitaxi.it

Il sito Giovanni Taxi utilizza cookie e tecnologie simili per garantire il corretto funzionamento delle procedure e migliorare l'esperienza di uso delle applicazioni online. Il presente documento fornisce informazioni dettagliate sull'uso dei cookie e di tecnologie similari, su come sono utilizzati da Giovanni Taxi e su come gestirli.

## Definizioni

I cookie sono brevi frammenti di testo (lettere e/o numeri) che permettono al server web di memorizzare sul client (il browser) informazioni da riutilizzare nel corso della medesima visita al sito (cookie di sessione) o in seguito, anche a distanza di giorni (cookie persistenti). I cookie vengono memorizzati, in base alle preferenze dell'utente, dal singolo browser sullo specifico dispositivo utilizzato (computer, tablet, smartphone).

## Tipologie di cookie

In base alle caratteristiche e all'utilizzo dei cookie possiamo distinguere diverse categorie:

- Cookie strettamente necessari. Si tratta di cookie indispensabili per il corretto funzionamento del sito Giovanni Taxi la durata dei cookie è strettamente limitata alla sessione di lavoro La parte pubblica di Giovanni Taxi resta normalmente utilizzabile.
	- Cookie di analisi e prestazioni. Sono cookie utilizzati per raccogliere e analizzare il traffico e l'utilizzo del sito in modo anonimo. Questi cookie, pur senza identificare l'utente, consentono, per esempio, di rilevare se il medesimo utente torna a collegarsi in momenti diversi. Permettono inoltre di monitorare il sistema e migliorarne le prestazioni e l'usabilità. La disattivazione di tali cookie può essere eseguita senza alcuna perdita di funzionalità.
- Cookie di profilazione. Si tratta di cookie permanenti utilizzati per identificare (in modo anonimo e non) le preferenze dell'utente e migliorare la sua esperienza di navigazione. Il sito Giovanni Taxi non utilizza cookie di questo tipo.

## Cookie di terze parti

Visitando un sito web si possono ricevere cookie sia dal sito visitato ("proprietari"), sia da siti gestiti da altre organizzazioni ("terze parti"). Un esempio notevole è rappresentato dalla presenza dei "social plugin" per Facebook, Twitter, Google+ e LinkedIn. Si tratta di parti della pagina visitata generate direttamente dai suddetti siti ed integrati nella pagina del sito ospitante. L'utilizzo più comune dei social plugin è finalizzato alla condivisione dei contenuti sui social network.

La presenza di questi plugin comporta la trasmissione di cookie da e verso tutti i siti gestiti da terze parti.

La gestione delle informazioni raccolte da "terze parti" è disciplinata dalle relative informative cui si prega di fare riferimento. Per garantire una maggiore trasparenza e comodità, si riportano qui di seguito gli indirizzi web delle diverse informative e delle modalità per la gestione dei cookie.

- Facebook informativa: https://www.facebook.com/help/cookies/
- Facebook (configurazione): accedere al proprio account. Sezione privacy.
- Twitter informative: https://support.twitter.com/articles/20170514
- Twitter (configurazione): https://twitter.com/settings/security
- Linkedin informativa: https://www.linkedin.com/legal/cookie-policy
- Linkedin (configurazione): https://www.linkedin.com/settings/
- Google+ informativa: http://www.google.it/intl/it/policies/technologies/cookies/
- Google+ (configurazione): http://www.google.it/intl/it/policies/technologies/managing/

### Google Analytics

Il sito Giovanni Taxi include anche talune componenti trasmesse da Google Analytics, un servizio di analisi del traffico web fornito da Google, Inc. ("Google"). Anche in questo caso si tratta di cookie di terze parti raccolti e gestiti in modo anonimo per monitorare e migliorare le prestazioni del sito ospite (performance cookie).

Google Analytics utilizza i "cookie" per raccogliere e analizzare in forma anonima le informazioni sui comportamenti di utilizzo del sito web Giovanni Taxi (compreso l'indirizzo IP dell'utente). Tali informazioni vengono raccolte da Google Analytics, che le elabora allo scopo di redigere report per gli operatori di Giovanni Taxi riguardanti le attività sul sito web stesso. Questo sito non utilizza (e non consente a terzi di utilizzare) lo strumento di analisi di Google per monitorare o per raccogliere informazioni personali di identificazione. Google non associa l'indirizzo IP a nessun altro dato posseduto da Google né cerca di collegare un indirizzo IP con l'identità di un utente. Google può anche comunicare queste informazioni a terzi ove ciò sia imposto dalla legge o laddove tali terzi trattino le suddette informazioni per conto di Google.

Per ulteriori informazioni, si rinvia al link di seguito indicato:

#### https://www.google.it/policies/privacy/partners/

L'utente può disabilitare in modo selettivo l'azione di Google Analytics installando sul proprio browser la componente di opt-out fornito da Google. Per disabilitare l'azione di Google Analytics, si rinvia al link di seguito indicato: https://tools.google.com/dlpage/gaoptout

#### Durata dei cookie

Alcuni cookie (cookie di sessione) restano attivi solo fino alla chiusura del browser o all'esecuzione del comando di logout. Altri cookie "sopravvivono" alla chiusura del browser e sono disponibili anche in successive visite dell'utente.

Questi cookie sono detti persistenti e la loro durata è fissata dal server al momento della loro creazione. In alcuni casi è fissata una scadenza, in altri casi la durata è illimitata.

Giovanni Taxi non fa uso di cookie persistenti.

Tuttavia, navigando sulle pagine del sito web Giovanni Taxi, si può interagire con siti gestiti da terze parti che possono creare o modificare cookie permanenti e di profilazione.

#### Gestione dei cookie

L'utente può decidere se accettare o meno i cookie utilizzando le impostazioni del proprio browser.

Attenzione: la disabilitazione totale o parziale dei cookie tecnici può compromettere l'utilizzo delle funzionalità del sito riservate agli utenti registrati. Al contrario, la fruibilità dei contenuti pubblici è possibile anche disabilitando completamente i cookie.

La disabilitazione dei cookie "terze parti" non pregiudica in alcun modo la navigabilità.

L'impostazione può essere definita in modo specifico per i diversi siti e applicazioni web. Inoltre i migliori browser consentono di definire impostazioni diverse per i cookie "proprietari" e per quelli di "terze parti".

A titolo di esempio, in Firefox, attraverso il menu Strumenti->Opzioni ->Privacy, è possibile accedere ad un pannello di controllo dove è possibile definire se accettare o meno i diversi tipi di cookie e procedere alla loro rimozione.

- Chrome: https://support.google.com/chrome/answer/95647?hl=it
- Firefox: https://support.mozilla.org/it/kb/Gestione%20dei%20cookie
- Internet Explorer: http://windows.microsoft.com/it-it/windows7/how-to-manage-cookies-ininternet-explorer-9
- Opera: http://help.opera.com/Windows/10.00/it/cookies.html
- Safari: http://support.apple.com/kb/HT1677?viewlocale=it\_IT